## **Fornitura e posa in opera di un sistema videocitofonico gestibile mediante una pagina web presso la sede di via Giulia 75 a Trieste della Direzione Regionale Friuli Venezia Giulia**

Presso la sede della Direzione Regionale Friuli Venezia Giulia, via Giulia 75, risulta attualmente installato un videocitofono che utilizza una telecamera di sorveglianza con registrazione continua dell'immagine su Nas, il sistema è connesso via rete ad una ventina di PC e mediante un software dedicato permette l'azionamento dell'apriporta del portone principale.

Questo sistema al momento non risulta più funzionante e di conseguenza va sostituito, si richiede pertanto la fornitura e la posa in opera di un impianto che svolga le funzioni di videocitofono con apriporta da pagina web dal lato operatore e che permetta la registrazione continua delle immagini su NAS dedicato. Il tutto realizzato mediante:

- 1) una telecamera di sorveglianza IP posta nell'ingresso,
- 2) un pulsante di chiamata con il quale il visitatore fa squillare i PC sui quali risulta attivo il software dedicato alla gestione del sistema;
- 3) un microfono ed un altoparlante all'ingresso tramite cui il visitatore può interagire con l'operatore del PC con il software dedicato;
- 4) un software dedicato da installare sui PC degli operatori e che permetta di:
	- a) visualizzare una pagina web sul PC operatore con la visualizzazione del portone di ingresso e i comandi per interagire via audio con il visitatore ed aprire la porta;
	- b) alla pressione del pulsante di chiamata all'ingresso, stabilisca il contatto video ed audio tra microfono ed altoparlante all'ingresso e le dotazioni audio dei PC con il software dedicato attivo;
	- c) permetta l'azionamento dell'apriporta elettrico cliccando un pulsante sulla pagina web.
- 5) un dispositivo NAS su cui vengano registrate le immagini della telecamera posta all'ingresso. Deve inoltre essere possibile la gestione automatica delle cancellazioni dei filmati dopo il tempo definito dalle norme sulla privacy relative alla videoregistrazione.

Si specifica che il citato software deve essere istallato su una trentina di PC, ma funzionerà solo su uno / due PC alla volta.

L'operatore deve poter visualizzare l'immagine in diretta della telecamera, instaurare una comunicazione vocale tra la sua postazione e l'ingresso e azionare l'apriporta elettrico già installato sul portone d'ingresso.

L'attività richiesta comprende la disinstallazione di tutti i componenti dell'attuale sistema che non risultino più utili o necessari.

**NB:** l'apparecchiatura dismessa ed i relativi accessori vanno considerati come rifiuto speciale a seguito di attività di manutenzione e pertanto l'impresa appaltatrice risulta essere il produttore del rifiuto che dovrà essere smaltito secondo le norme vigenti. Alla fine della procedura dovrà essere consegnata la documentazione attestante il corretto conferimento.

L'offerta dovrà essere comprensiva di ogni attività necessaria a rendere funzionale l'apparecchiatura oltre ad ogni certificazione dovuta per legge.

Il sopralluogo presso la sede oggetto dei lavori è fortemente consigliato al fine di garantire la corretta fornitura.

Dopo fornitura ed installazione, le attività richieste potranno ritenersi concluse solo a seguito di collaudo con esito positivo dell'apparecchiatura e di ricezione delle necessarie certificazioni di legge comprese quelle relative allo smaltimento dei rifiuti.

L'importo di  $\epsilon$  2000,00 iva esclusa per l'intera fornitura è meramente indicativo pertanto non va considerato quale base d'asta.

I riferimenti per informazioni e sopraluoghi sono:

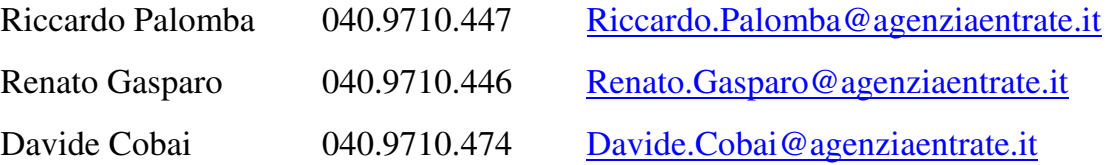

Il prodotto richiesto dovrà essere conforme alle vigenti norme di legge e di sicurezza, sia per la qualità che per le caratteristiche tecniche. Dovrà essere realizzato in conformità alle norme stabilite dall'Unione Europea in materia di sicurezza, tutela del lavoro e tutela ambientale.

 L'Agenzia delle Entrate si riserva quindi la facoltà di richiedere all'impresa aggiudicataria la scheda tecnica del prodotto, allo scopo di verificare la corrispondenza a quanto sopra indicato. Si precisa inoltre che, qualora il prodotto fornito non corrisponda ai requisiti richiesti o l'impresa aggiudicataria non sia in grado di fornire le relative schede tecniche, l'Agenzia delle Entrate si riserva altresì la facoltà di procedere alla risoluzione del contratto.

I prodotti forniti dovranno essere coperti da garanzia per vizi e difetti per 24 mesi.

 Rammentiamo che dal 6 giugno 2014 le Pubbliche amministrazioni potranno accettare le fatture solo in formato elettronico e corredate di CIG ed ad esse sarà applicata la scissione di pagamento.

Si allega il Mod.4 di autocertificazione dell'imprenditore in merito all'inesistenza di conflitti di interessi da allegare, firmato digitalmente, al momento dell'offerta sul mercato elettronico.

## **Note per gli adempimenti fiscali**

Si comunica che l'imposta di bollo va applicata su ogni contratto, inclusi quelli stipulati mediante scambio di documenti firmati digitalmente attraverso le procedure di ODA ed RDO sul mercato elettronico della Pubblica Amministrazione . A far data dal 26 giugno 2013**, l'imposta va applicata nella misura di € 16,00** ogni 100 righe (per convenzione ogni 4 pagine di foglio A4). Le marche di bollo vanno apposte, a cura e spese dell'appaltatore, su una copia cartacea dell'ODA o del documento di stipula in caso di RDO. Si precisa che questa Direzione Regionale dovrà acquisire dal fornitore, mediante invio alla casella di posta elettronica dr.friulivg.rm@agenziaentrate.it, prima della stipula, la scansione delle marche da bollo che saranno utilizzate per il contratto e, successivamente la stipula, la scansione del contratto sul quale sono state apposte le marche debitamente annullate. Nel caso in cui il fornitore assolva l'imposta con le modalità previste dall'art 15 del DPR n.642 del 1972 (cosiddetto bollo virtuale) ovvero nelle altre modalità di assolvimento illustrate nella circolare n. 36 del 6 dicembre 2006 dell'Agenzia delle Entrate, il fornitore invierà al suddetto indirizzo di posta elettronica le modalità con cui viene assolta l'imposta di bollo con scansione del relativo decreto autorizzativo.